Ateliers Tikz-LATFX Congrès SBPMef

H. Vermeiren & Yves DELHAVE

[Exercices](#page-1-0) [Ex.1](#page-2-0) Ex<sub>2</sub> [Ex.3](#page-5-0) [Ex.4](#page-6-0) [Ex.5](#page-7-0) [Ex.6](#page-8-0) [Ex.7](#page-9-0) [Ex.8](#page-10-0) [Ex.9](#page-11-0) [Ex.10](#page-12-0) [Ex.11](#page-13-0)  $Ev12$  $Ev13$ [Solutions](#page-16-0) [Ex.1](#page-17-0) [Ex.2](#page-18-0) [Ex.3](#page-19-0)  $E \vee A$ [Ex.5](#page-21-0) [Ex.6](#page-22-0) [Ex.7](#page-23-0) [Ex.8](#page-24-0) [Ex.9](#page-25-0) [Ex.10](#page-26-0) [Ex.11](#page-27-0) [Ex.12](#page-28-0) [Ex.13](#page-29-0)

# Ateliers Tikz-LATFX Congrès SBPMef

H. Vermeiren  $\mathcal{R}$ Yves DELHAYE

25 août 2010

http://dev.ulb.ac.be/urem

<span id="page-0-0"></span>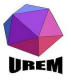

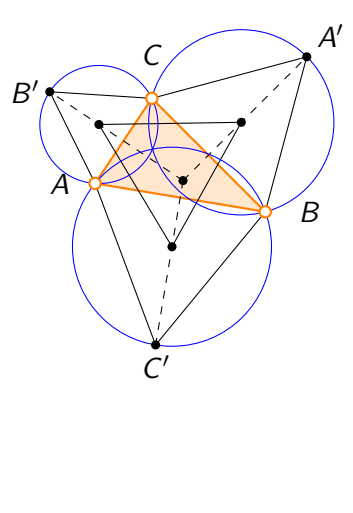

 $\mathbf{A} \equiv \mathbf{A} + \mathbf{A} + \mathbf{B} + \mathbf{A} + \mathbf{B} + \mathbf{A} + \mathbf{B} + \mathbf{A} + \mathbf{B} + \mathbf{A} + \mathbf{B} + \mathbf{A} + \mathbf{B} + \mathbf{A} + \mathbf{B} + \mathbf{A} + \mathbf{B} + \mathbf{A} + \mathbf{B} + \mathbf{A} + \mathbf{B} + \mathbf{A} + \mathbf{B} + \mathbf{A} + \mathbf{B} + \mathbf{A} + \mathbf{B} + \mathbf{A} + \mathbf{B} + \mathbf{A} + \math$  $2990$ 

#### Ateliers Tikz-LATFX Congrès SBPMef

H. VERMEIREN  $\&$ YVes DELHAVE

#### Exercices

 $Ex.1$  $Ex.2$  $Fx.3$  $Fx.4$ 

#### $Fx.5$  $Ex.6$

 $Fx 7$  $Ex.8$ 

 $Fx$ <sup>Q</sup>

- $Ex.10$
- $Fx.11$
- 
- $Fx.12$
- $Ev12$

Solutions

 $Ex.1$  $Fx$ 

 $Fx.3$ 

 $E_{Y}A$ 

 $\mathbb{E}\times\mathbb{R}$ 

 $Ex.6$  $Ex.7$ 

- $Ex.8$
- $Fx$ <sup>Q</sup>
- $Ex.10$
- $Ex.11$
- 
- $Fx.12$  $Ex.13$

K ロ ▶ K 御 ▶ K 할 ▶ K 할 ▶ 이 할 → 900

# Problèmes et exercices

<span id="page-1-0"></span>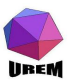

## Tracé d'une droite

<span id="page-2-0"></span>**UB** 

Ateliers Tikz-LATFX Congrès SBPMef

H. Vermeiren & Yves DELHAYE

[Exercices](#page-1-0) [Ex.1](#page-2-0)

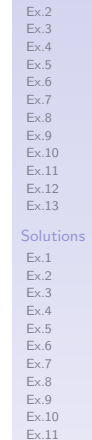

[Ex.12](#page-28-0) [Ex.13](#page-29-0)

<span id="page-2-1"></span>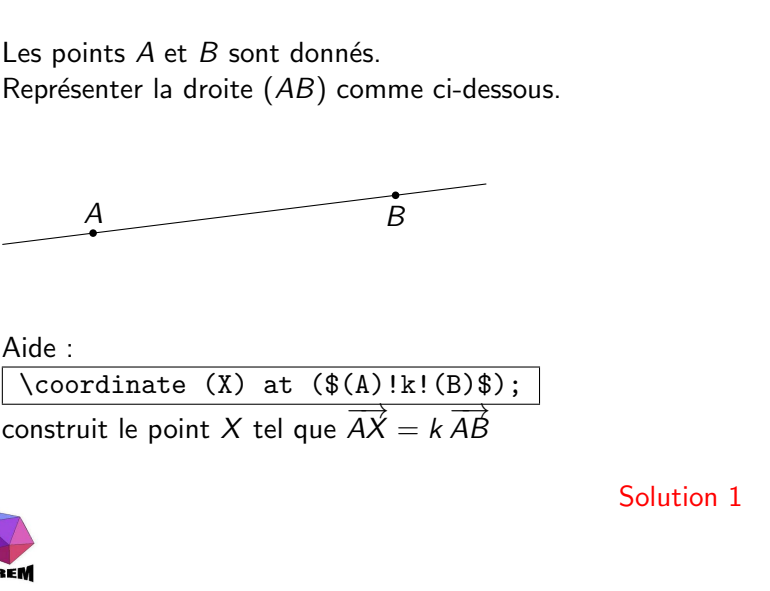

K ロ ▶ K 個 ▶ K 할 ▶ K 할 ▶ 이 할 → 9 Q Q ·

C

<span id="page-3-1"></span>Construire une macro traçant la droite  $(XY)$ . Le tracé *dépassera* le segment [AB] de 20% de AB.

A l'aide ce cette macro, tracer les droites par A, B et C.

B

<span id="page-3-0"></span>

A

Solution [2](#page-18-1)

**Ateliers Tikz-LATEX** Congrès SBPMef

H. Vermeiren & Yves DELHAVE

[Ex.1](#page-2-0) [Ex.2](#page-3-0) [Ex.3](#page-5-0) [Ex.4](#page-6-0) [Ex.5](#page-7-0) [Ex.6](#page-8-0) [Ex.7](#page-9-0) [Ex.8](#page-10-0) [Ex.9](#page-11-0) [Ex.10](#page-12-0) [Ex.11](#page-13-0) [Ex.12](#page-14-0)  $Ev13$ [Solutions](#page-16-0) [Ex.1](#page-17-0) Ex<sub>2</sub> [Ex.3](#page-19-0)  $E \vee A$ [Ex.5](#page-21-0) [Ex.6](#page-22-0) [Ex.7](#page-23-0) [Ex.8](#page-24-0) [Ex.9](#page-25-0) [Ex.10](#page-26-0) [Ex.11](#page-27-0) [Ex.12](#page-28-0) [Ex.13](#page-29-0)

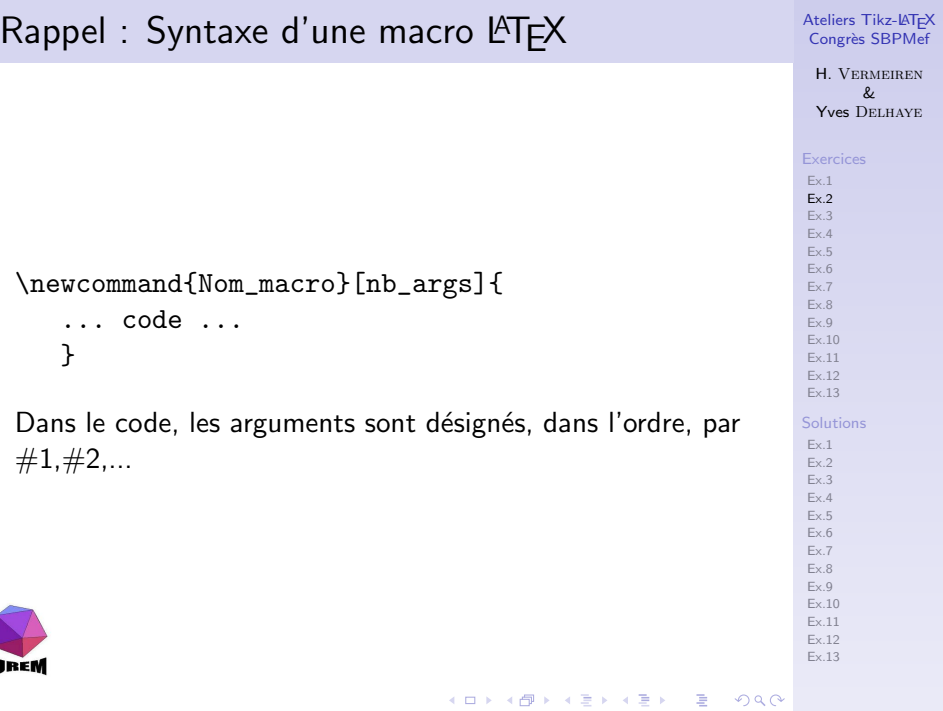

## Quelques petits réglages...

<span id="page-5-1"></span>Modifier la macro crée précédemment pour que le tracé de la droite  $(XY)$  dépasse

- $\blacktriangleright$  de i% de XY du côté de X,
- $\blacktriangleright$  de j% de XY du côté de Y.

Comment peut-on alors tracer des demi-droites?

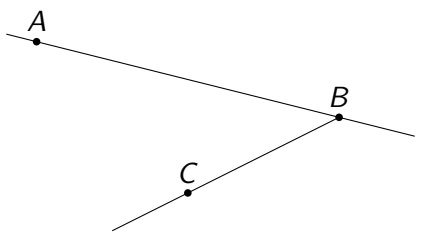

<span id="page-5-0"></span>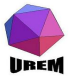

**Ateliers Tikz-LATEX** Congrès SBPMef

H. Vermeiren & Yves DELHAVE

[Ex.1](#page-2-0) Ex<sub>2</sub> [Ex.3](#page-5-0)  $E \vee A$ [Ex.5](#page-7-0) [Ex.6](#page-8-0) [Ex.7](#page-9-0) [Ex.8](#page-10-0) [Ex.9](#page-11-0) [Ex.10](#page-12-0)  $Ev11$  $Ev12$  $Ev13$ [Solutions](#page-16-0) [Ex.1](#page-17-0) Ex<sub>2</sub> [Ex.3](#page-19-0)  $E \vee A$ [Ex.5](#page-21-0) [Ex.6](#page-22-0) [Ex.7](#page-23-0) [Ex.8](#page-24-0) [Ex.9](#page-25-0) [Ex.10](#page-26-0) [Ex.11](#page-27-0) [Ex.12](#page-28-0) [Ex.13](#page-29-0)

Solution [3](#page-19-1)

 $209$ 

 $\mathbf{A} \equiv \mathbf{A} + \mathbf{A} + \mathbf{B} + \mathbf{A} + \mathbf{B} + \mathbf{A} + \mathbf{B} + \mathbf{A} + \mathbf{B} + \mathbf{A} + \mathbf{B} + \mathbf{A} + \mathbf{B} + \mathbf{A} + \mathbf{B} + \mathbf{A} + \mathbf{B} + \mathbf{A} + \mathbf{B} + \mathbf{A} + \mathbf{B} + \mathbf{A} + \mathbf{B} + \mathbf{A} + \mathbf{B} + \mathbf{A} + \mathbf{B} + \mathbf{A} + \mathbf{B} + \mathbf{A} + \math$ 

### Intersection de droites

**Ateliers Tikz-LATEX** Congrès SBPMef

<span id="page-6-1"></span><span id="page-6-0"></span>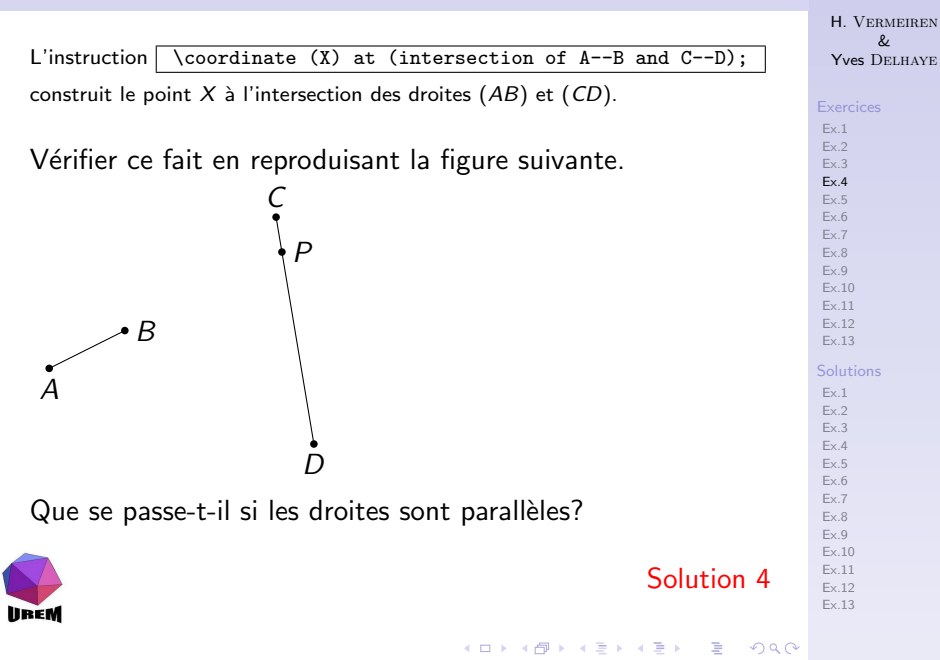

<span id="page-7-1"></span><span id="page-7-0"></span>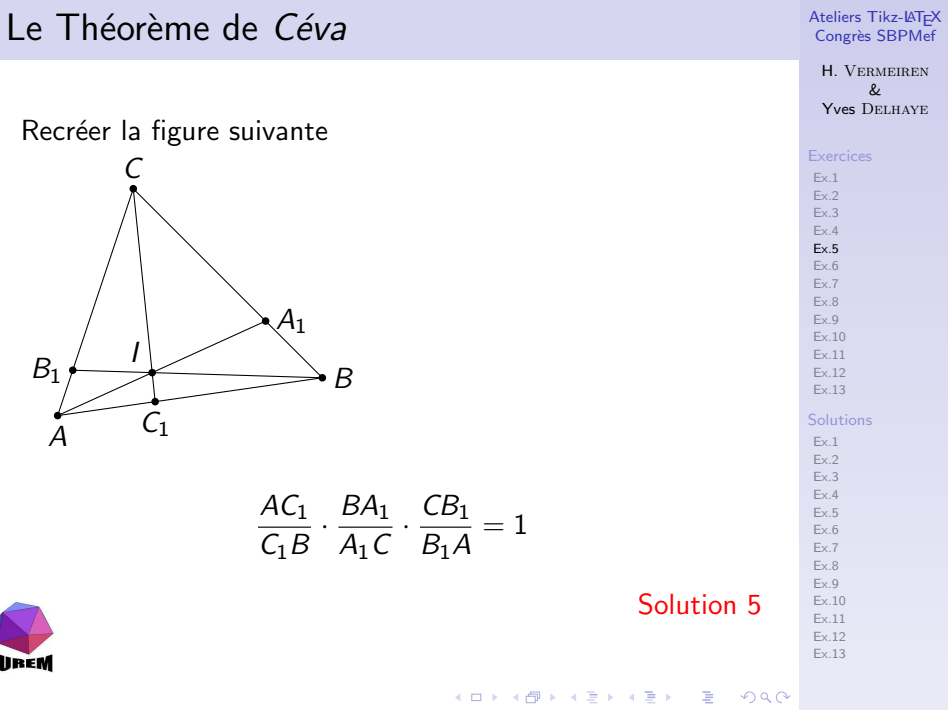

# Le 4<sup>ème</sup> point d'un parallélogramme

<span id="page-8-1"></span>On peut réaliser des calculs complexes sur les coordonnées/composantes! Quelque chose comme  $(\$(A) +/- (B) +/- (C) ... \$)$ 

Application: On donne les points  $A$ ,  $B$  et  $C$ . Construire  $D$ tel que *ABCD* soit un parallélogramme.

<span id="page-8-0"></span>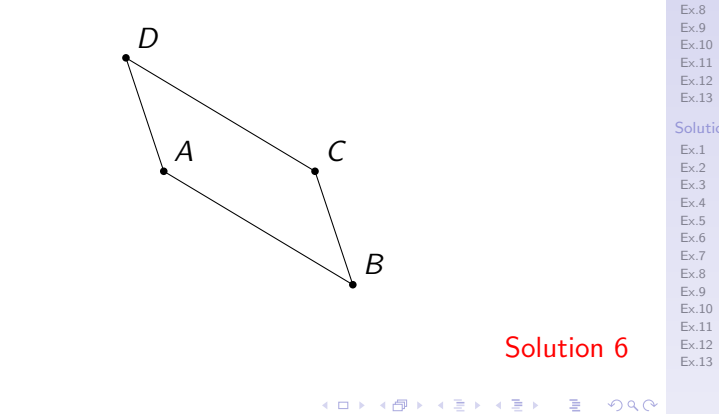

Ateliers Tikz-LATEX Congrès SBPMef

**H** VERMEIREN  $\boldsymbol{\mathcal{R}}$ YVes DELHAVE

Evercices  $Fx1$  $Fx$ 

 $Fx.3$ 

 $E_{Y}A$  $Ev<sub>5</sub>$ 

 $Fx6$  $Fx 7$ 

Solutions

### Triangles, parallélogrammes et barycentre

<span id="page-9-1"></span>Le point O est intérieur au triangle ABC. I, J et K sont tels que OABI, OBCJ et OCAK sont des parallèlogrammes.

Montrer que O est le barycentre du triangle IJK.

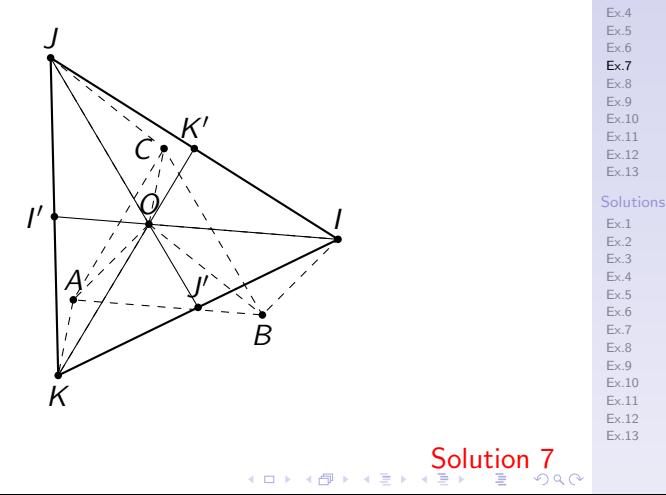

<span id="page-9-0"></span>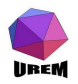

Ateliers Tikz-LATEX Congrès SBPMef

H. VERMEIREN  $\boldsymbol{\mathcal{R}}$ YVes DELHAVE

 $Ex.1$  $Fx$ 

 $Fx.3$ 

### Sommes vectorielles

<span id="page-10-1"></span>Construire le point X tel que  $\overrightarrow{AX} = \overrightarrow{AB} + \overrightarrow{CD}$ 

<span id="page-10-0"></span>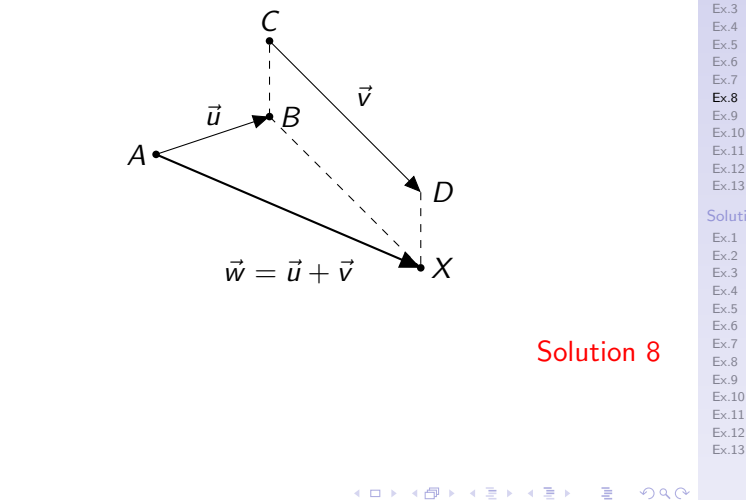

Ateliers Tikz-LATFX Congrès SBPMef

H. VERMEIREN & Yves DELHAYE

 $Ex.2$  $Fx.3$  $Fx.4$  $Fx.5$  $Ex.6$  $Ex.7$  $Ex.8$  $Ex.9$  $Ex.10$  $Fx.11$  $Fx.12$  $Ex.13$ 

Exercices  $Ex.1$ 

Solutions

 $Ex.2$  $Ex.3$  $Fx.4$  $Fx.5$ 

#### Ateliers Tikz-LATFX Congrès SBPMef

H. VERMEIREN  $\&$ **Yves DELHAYE** 

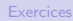

<span id="page-11-1"></span><span id="page-11-0"></span>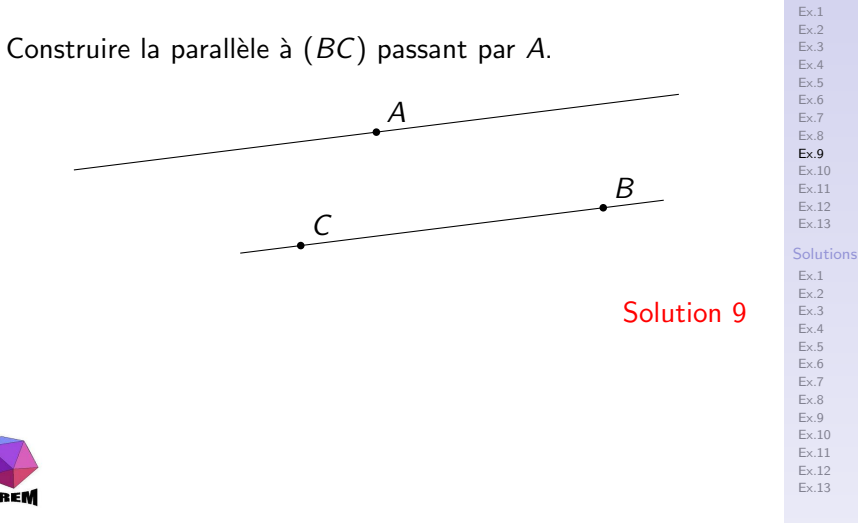

イロト イ押 トイヨ トイヨト  $299$  $\Rightarrow$ 

### La macro "parallèle"

<span id="page-12-1"></span>Rédiger une macro qui permet de tracer des parallèles à la volée...

La macro permet-elle de construire facilement les points d'intersection de ces parallèles

Solution 10

Ateliers Tikz-LATFX Congrès SBPMef

**H** VERMEIREN  $\boldsymbol{\mathcal{R}}$ YVes DELHAVE

Exercices  $Fx1$ 

 $Fx$  $Fx.3$  $Fx.4$  $Ev<sub>5</sub>$  $Fx6$  $Fx 7$  $Fx$   $8$  $Fx$ <sup> $Q$ </sup>

 $Ex.10$  $Fx.11$ 

 $Fx.12$  $Ev12$ 

Solutions  $Fx 1$ 

 $Fx$  $Fx.3$  $E_{Y}A$  $Ev$  5

 $Ex.6$  $Fx 7$ 

 $Fx$  8

 $Fx$ <sup>Q</sup>

 $Fx.10$ 

Ex.11  $Fx.12$  $Ex.13$ 

 $\mathbf{A} \equiv \mathbf{A} + \mathbf{A} + \mathbf{B} + \mathbf{A} + \mathbf{B} + \mathbf{A} + \mathbf{B} + \mathbf{A} + \mathbf{B} + \mathbf{A} + \mathbf{B} + \mathbf{A} + \mathbf{B} + \mathbf{A} + \mathbf{B} + \mathbf{A} + \mathbf{B} + \mathbf{A} + \mathbf{B} + \mathbf{A} + \mathbf{B} + \mathbf{A} + \mathbf{B} + \mathbf{A} + \mathbf{B} + \mathbf{A} + \mathbf{B} + \mathbf{A} + \mathbf{B} + \mathbf{A} + \math$  $209$ 

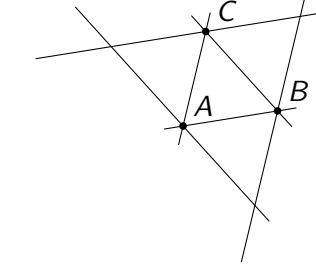

<span id="page-12-0"></span>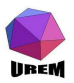

### Un exercice classique

<span id="page-13-1"></span>Le chemin partant de  $X$  arrive-t-il bien en  $X$ ?

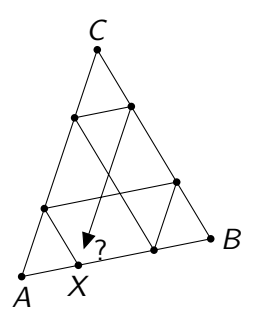

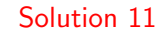

Ateliers Tikz-LATFX Congrès SBPMef

H. Vermeiren & Yves DELHAVE

[Exercices](#page-1-0)

[Ex.1](#page-2-0) [Ex.2](#page-3-0) [Ex.3](#page-5-0) [Ex.4](#page-6-0) [Ex.5](#page-7-0)

[Ex.6](#page-8-0) [Ex.7](#page-9-0)

[Ex.8](#page-10-0) [Ex.9](#page-11-0) [Ex.10](#page-12-0)

[Ex.11](#page-13-0) [Ex.12](#page-14-0)

[Ex.13](#page-15-0)

[Solutions](#page-16-0) [Ex.1](#page-17-0)

[Ex.2](#page-18-0) [Ex.3](#page-19-0) [Ex.4](#page-20-0) [Ex.5](#page-21-0)

[Ex.6](#page-22-0)

[Ex.7](#page-23-0)

[Ex.8](#page-24-0) [Ex.9](#page-25-0)

[Ex.10](#page-26-0)

[Ex.11](#page-27-0) [Ex.12](#page-28-0) [Ex.13](#page-29-0)

<span id="page-13-0"></span>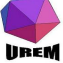

K ロ K K 個 K K 결 K K 결 K ( 결 )  $2990$ 

# Construction de  $\sqrt{\mathstrut a}$

<span id="page-14-1"></span>Construire le réel  $\sqrt{17}$  à l'aide de triangles rectangles.

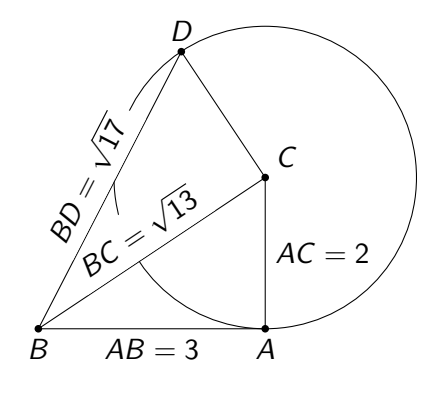

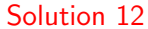

<span id="page-14-0"></span>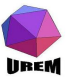

Ateliers Tikz-LATFX Congrès SBPMef

H. Vermeiren & Yves DELHAYE

[Exercices](#page-1-0) [Ex.1](#page-2-0) [Ex.2](#page-3-0)

[Ex.3](#page-5-0) [Ex.4](#page-6-0) [Ex.5](#page-7-0) [Ex.6](#page-8-0) [Ex.7](#page-9-0) [Ex.8](#page-10-0)

[Ex.9](#page-11-0) [Ex.10](#page-12-0) [Ex.11](#page-13-0) [Ex.12](#page-14-0)

[Ex.13](#page-15-0)

[Solutions](#page-16-0)

[Ex.1](#page-17-0) [Ex.2](#page-18-0) [Ex.3](#page-19-0) [Ex.4](#page-20-0)

[Ex.5](#page-21-0) [Ex.6](#page-22-0)

[Ex.7](#page-23-0)

[Ex.8](#page-24-0)

[Ex.9](#page-25-0)

[Ex.10](#page-26-0)

[Ex.11](#page-27-0) [Ex.12](#page-28-0) [Ex.13](#page-29-0)

서비 시 제 문화 지 혼 시 지 혼 시 지 혼 ...  $299$ 

## Hauteurs d'un triangle

<span id="page-15-1"></span>Construire les hauteurs et l'orthocentre d'un triangle ABC. On s'aidera du triangle dont  $A, B$  et C sont les milieux des côtés.

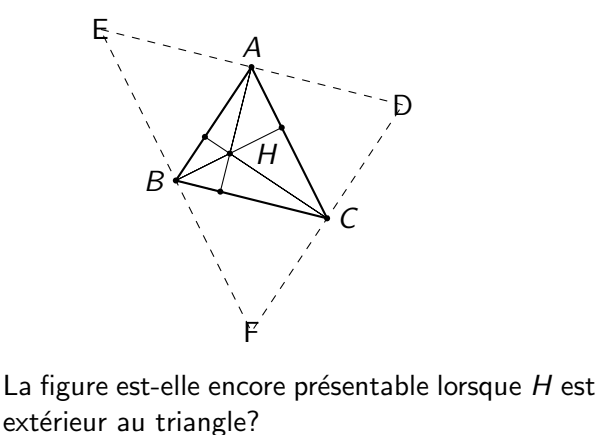

Ateliers Tikz-LATFX Congrès SBPMef

> H. VERMEIREN  $\boldsymbol{\mathcal{R}}$ YVes DELHAVE

 $Ex.1$  $Ex.2$  $Fx.3$  $Fx.4$  $Fx.5$  $Ex.6$  $Fx 7$  $Ex.8$  $Fx$ <sup> $Q$ </sup>  $Ex.10$  $Fx.11$  $Fx.12$  $Ex.13$ Solutions  $Ex.1$  $Fx$  $Fx.3$  $E_{Y}A$  $Ev$  5  $Ex.6$  $Ex.7$  $Ex.8$  $Fx$ <sup> $Q$ </sup>  $Ex.10$ 

 $Ex.11$  $Fx.12$  $Ex.13$ 

<span id="page-15-0"></span>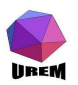

Ateliers Tikz-LATFX Congrès SBPMef

H. Vermeiren & Yves DELHAYE

#### [Exercices](#page-1-0)

[Ex.1](#page-2-0) [Ex.2](#page-3-0) [Ex.3](#page-5-0)

- [Ex.4](#page-6-0) [Ex.5](#page-7-0)
- [Ex.6](#page-8-0)
- [Ex.7](#page-9-0)
- [Ex.8](#page-10-0)
- [Ex.9](#page-11-0)
- 
- [Ex.10](#page-12-0)
- [Ex.11](#page-13-0)
- [Ex.12](#page-14-0)
- [Ex.13](#page-15-0)

#### [Solutions](#page-16-0)

- [Ex.1](#page-17-0) [Ex.2](#page-18-0)
- [Ex.3](#page-19-0)
- [Ex.4](#page-20-0) [Ex.5](#page-21-0)
- [Ex.6](#page-22-0)
- [Ex.7](#page-23-0)
- [Ex.8](#page-24-0)
- [Ex.9](#page-25-0)
- [Ex.10](#page-26-0)
- [Ex.11](#page-27-0)
- [Ex.12](#page-28-0) [Ex.13](#page-29-0)

K ロ ▶ K 個 ▶ K 할 ▶ K 할 ▶ 이 할 → 이익C\*

<span id="page-16-0"></span>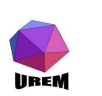

# Solutions

#### Ateliers Tikz-LATFX Congrès SBPMef

H. Vermeiren & Yves DELHAYE

[Exercices](#page-1-0) [Ex.1](#page-2-0) [Ex.2](#page-3-0)

[Ex.3](#page-5-0) [Ex.4](#page-6-0) [Ex.5](#page-7-0) [Ex.6](#page-8-0) [Ex.7](#page-9-0) [Ex.8](#page-10-0) [Ex.9](#page-11-0) [Ex.10](#page-12-0) [Ex.11](#page-13-0) [Ex.12](#page-14-0) [Ex.13](#page-15-0) [Solutions](#page-16-0) [Ex.1](#page-17-0) [Ex.2](#page-18-0) [Ex.3](#page-19-0) [Ex.4](#page-20-0) [Ex.5](#page-21-0) [Ex.6](#page-22-0) [Ex.7](#page-23-0) [Ex.8](#page-24-0) [Ex.9](#page-25-0) [Ex.10](#page-26-0) [Ex.11](#page-27-0) [Ex.12](#page-28-0) [Ex.13](#page-29-0)

<span id="page-17-1"></span>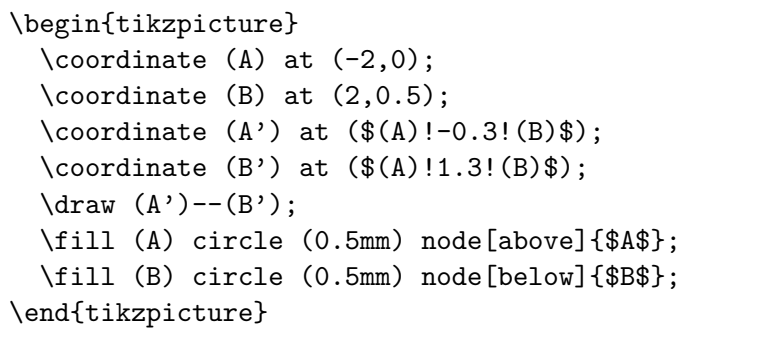

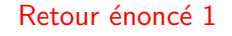

<span id="page-17-0"></span>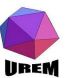

#### <span id="page-18-1"></span>Ateliers Tikz-LATEX Congrès SBPMef H. Vermeiren & Yves DELHAVE [Exercices](#page-1-0) [Ex.1](#page-2-0) Ex<sub>2</sub> [Ex.3](#page-5-0)  $E \vee A$ [Ex.5](#page-7-0) [Ex.6](#page-8-0) [Ex.7](#page-9-0) [Ex.8](#page-10-0) [Ex.9](#page-11-0) [Ex.10](#page-12-0)  $Ev11$  $Ev12$  $Ev13$ [Solutions](#page-16-0) [Ex.1](#page-17-0)  $Fx$ [Ex.3](#page-19-0)  $E \vee A$ [Ex.5](#page-21-0) [Ex.6](#page-22-0) [Ex.7](#page-23-0) [Ex.8](#page-24-0) [Ex.9](#page-25-0) [Ex.10](#page-26-0) Une macro pour tracer des droites \newcommand{\SmartLine}[2]{ \coordinate (ATemp) at (\$(#1)!-0.2!(#2)\$); \coordinate (BTemp) at (\$(#1)!1.2!(#2)\$); \draw (ATemp)--(BTemp); } \begin{tikzpicture} \coordinate[label=below left:\$A\$] (A) at (-2,1); \coordinate[label=below:\$B\$] (B) at (1.5,0); \coordinate[label=left:\$C\$] (C) at (0,-1); \SmartLine{A}{B} \SmartLine{B}{C} \SmartLine{C}{A} \foreach \p in {A,B,C}  $\tilde{\rho}$  (111  $(\pi)$  circle (0.5mm); \end{tikzpicture} Retour énoncé [2](#page-3-1)

<span id="page-18-0"></span>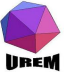

[Ex.11](#page-27-0)  $Ev12$ [Ex.13](#page-29-0)

## Quelques petits réglages...

#### Ateliers Tikz-LATFX Congrès SBPMef

H. Vermeiren & Yves DELHAYE

 $ions$ 

[Ex.8](#page-24-0) [Ex.9](#page-25-0) [Ex.10](#page-26-0) [Ex.11](#page-27-0) [Ex.12](#page-28-0) [Ex.13](#page-29-0)

<span id="page-19-1"></span>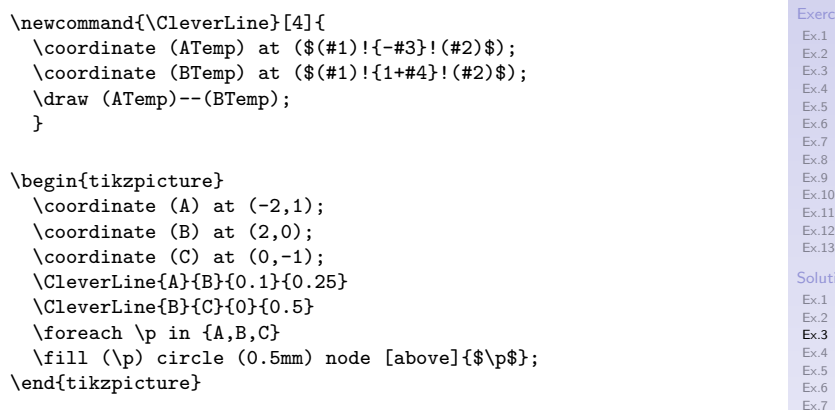

### Retour énoncé [3](#page-5-1)

<span id="page-19-0"></span>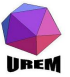

### Intersection de deux droites

#### Ateliers Tikz-LATFX Congrès SBPMef

H. Vermeiren & Yves DELHAYE

[Exercices](#page-1-0) [Ex.1](#page-2-0) [Ex.2](#page-3-0)

[Ex.3](#page-5-0) [Ex.4](#page-6-0) [Ex.5](#page-7-0) [Ex.6](#page-8-0) [Ex.7](#page-9-0) [Ex.8](#page-10-0) [Ex.9](#page-11-0) [Ex.10](#page-12-0) [Ex.11](#page-13-0) [Ex.12](#page-14-0) [Ex.13](#page-15-0)

<span id="page-20-1"></span>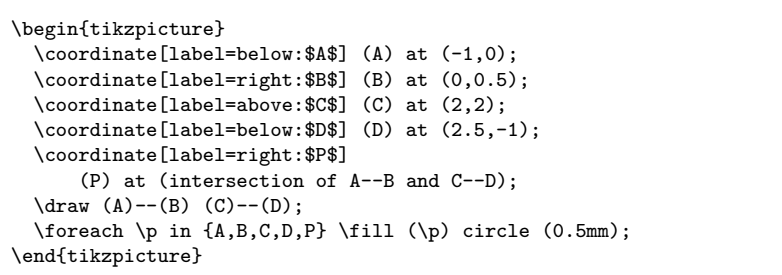

### Retour énoncé [4](#page-6-1)

<span id="page-20-0"></span>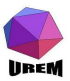

[Solutions](#page-16-0) [Ex.1](#page-17-0) [Ex.2](#page-18-0) [Ex.3](#page-19-0)

- [Ex.4](#page-20-0)
- [Ex.5](#page-21-0) [Ex.6](#page-22-0)
- [Ex.7](#page-23-0)
- [Ex.8](#page-24-0)
- [Ex.9](#page-25-0)
- [Ex.10](#page-26-0)
- [Ex.11](#page-27-0)
- [Ex.12](#page-28-0) [Ex.13](#page-29-0)

### Le Théorème de Céva

#### Ateliers Tikz-LATEX Congrès SBPMef

H. Vermeiren & Yves DELHAYE

[Ex.9](#page-25-0) [Ex.10](#page-26-0) [Ex.11](#page-27-0) [Ex.12](#page-28-0) [Ex.13](#page-29-0)

<span id="page-21-1"></span>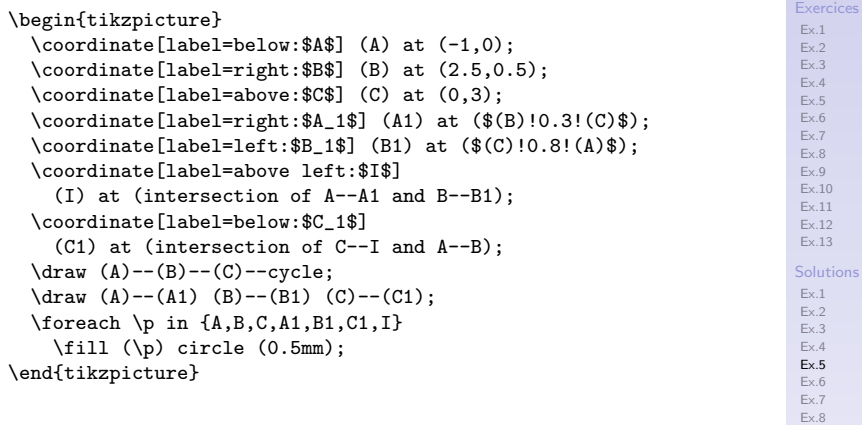

### Retour énoncé [5](#page-7-1)

<span id="page-21-0"></span>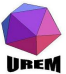

K ロ ▶ K 個 ▶ K 할 ▶ K 할 ▶ 이 할 → 9 Q Q ·

#### <span id="page-22-1"></span>Le 4<sup>ème</sup> point d'un parallélogramme Ateliers Tikz-LATEX Congrès SBPMef **H** VERMEIREN & YVes DELHAVE Evercices  $Fx1$  $Fx$  $Fx.3$ \begin{tikzpicture}  $E_{Y}A$  $E_{\rm V}$   $E_{\rm t}$  $\text{coordinate} (A) at (-1,1);$  $Fx6$  $\text{coordinate}$  (B) at  $(1.5, -0.5)$ ;  $Fx 7$  $\text{coordinate}$  (C) at  $(1,1)$ ;  $Fx$   $8$  $Fx$ <sup> $Q$ </sup>  $\text{coordinate}$  (D) at  $(\$(A) + (C) - (B) \$);$  $Fx.10$  $\d$ raw  $(A)$  --  $(B)$  --  $(C)$  --  $(D)$  --cycle;  $Fx.11$  $Ev12$  $\text{for each } p \in \{A, B, C, D\}$  $Ev12$ \fill  $(\pmb{\rho})$  circle (0.5mm) node [above right]{\$\p\$}; Solutions \end{tikzpicture}  $Fx1$  $Fx$  $Fx.3$ Retour énoncé 6  $E_{Y}A$  $Ev$  5  $Ex.6$  $Fx 7$  $Fx$  8  $Fx$ <sup>Q</sup>  $Fx.10$ Ex.11  $Fx.12$  $Ex.13$

<span id="page-22-0"></span>**KORK ERKER ABY ORA** 

## Une figure plus complexe

#### Ateliers Tikz-LATEX Congrès SBPMef

<span id="page-23-1"></span>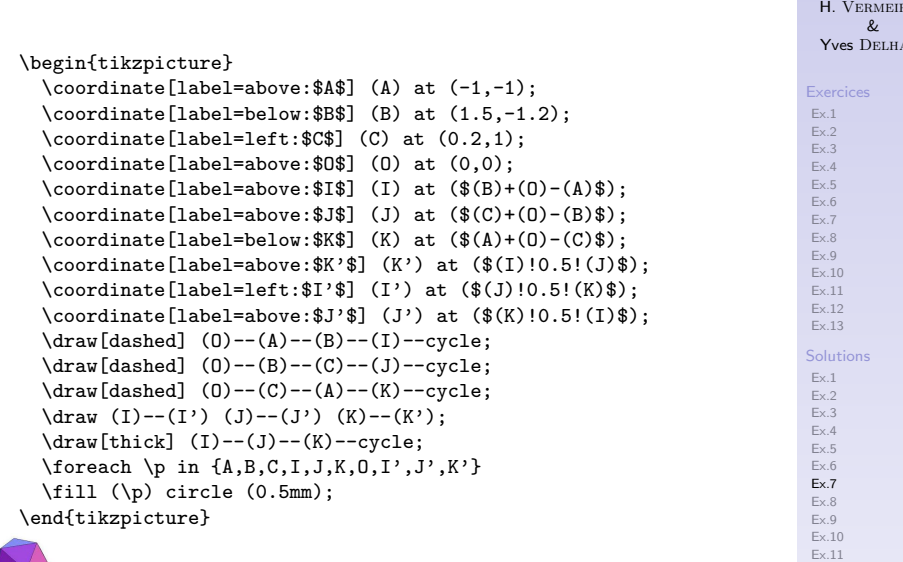

<span id="page-23-0"></span>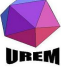

### Retour énoncé [7](#page-9-1)

REN

[Ex.12](#page-28-0) [Ex.13](#page-29-0)

AYE

K ロ ▶ K @ ▶ K 할 ▶ K 할 ▶ 이 할 → 9 Q @

### Sommes vectorielles

#### Ateliers Tikz-LATEX Congrès SBPMef

H. Vermeiren & Yves DELHAYE

 $es$ 

[Ex.9](#page-25-0) [Ex.10](#page-26-0) [Ex.11](#page-27-0) [Ex.12](#page-28-0) [Ex.13](#page-29-0)

<span id="page-24-1"></span>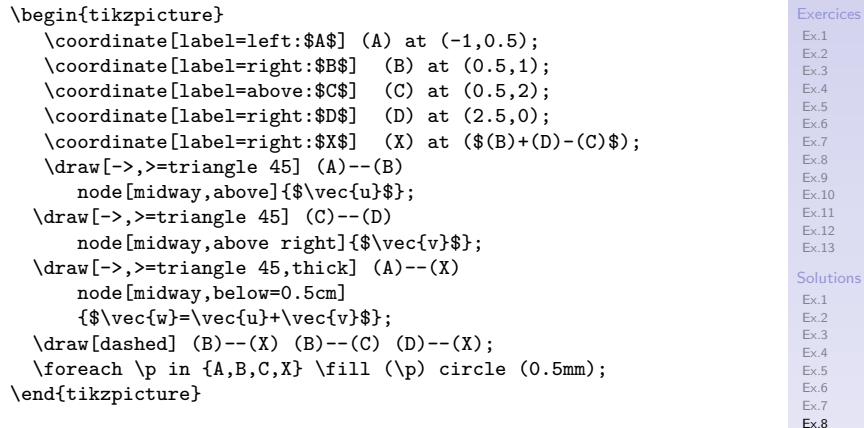

### Retour énoncé [8](#page-10-1)

<span id="page-24-0"></span>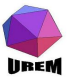

K ロ ▶ K 個 ▶ K 할 ▶ K 할 ▶ 이 할 → 9 Q Q ·

### La parallèle par un point

#### Ateliers Tikz-LATFX Congrès SBPMef

H. Vermeiren & Yves DELHAYE

[Exercices](#page-1-0) [Ex.1](#page-2-0) [Ex.2](#page-3-0)

[Ex.3](#page-5-0) [Ex.4](#page-6-0) [Ex.5](#page-7-0) [Ex.6](#page-8-0) [Ex.7](#page-9-0) [Ex.8](#page-10-0) [Ex.9](#page-11-0) [Ex.10](#page-12-0) [Ex.11](#page-13-0) [Ex.12](#page-14-0) [Ex.13](#page-15-0) [Solutions](#page-16-0) [Ex.1](#page-17-0) [Ex.2](#page-18-0) [Ex.3](#page-19-0) [Ex.4](#page-20-0) [Ex.5](#page-21-0) [Ex.6](#page-22-0) [Ex.7](#page-23-0) [Ex.8](#page-24-0) [Ex.9](#page-25-0) [Ex.10](#page-26-0) [Ex.11](#page-27-0) [Ex.12](#page-28-0) [Ex.13](#page-29-0)

<span id="page-25-1"></span>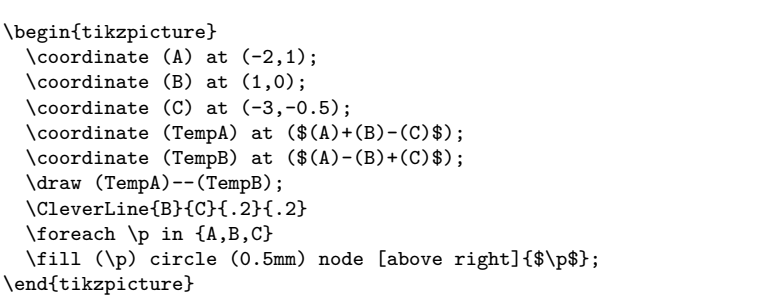

### Retour énoncé [9](#page-11-1)

<span id="page-25-0"></span>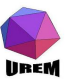

# La parallèle par un point

#### Ateliers Tikz-LATEX Congrès SBPMef

<span id="page-26-1"></span><span id="page-26-0"></span>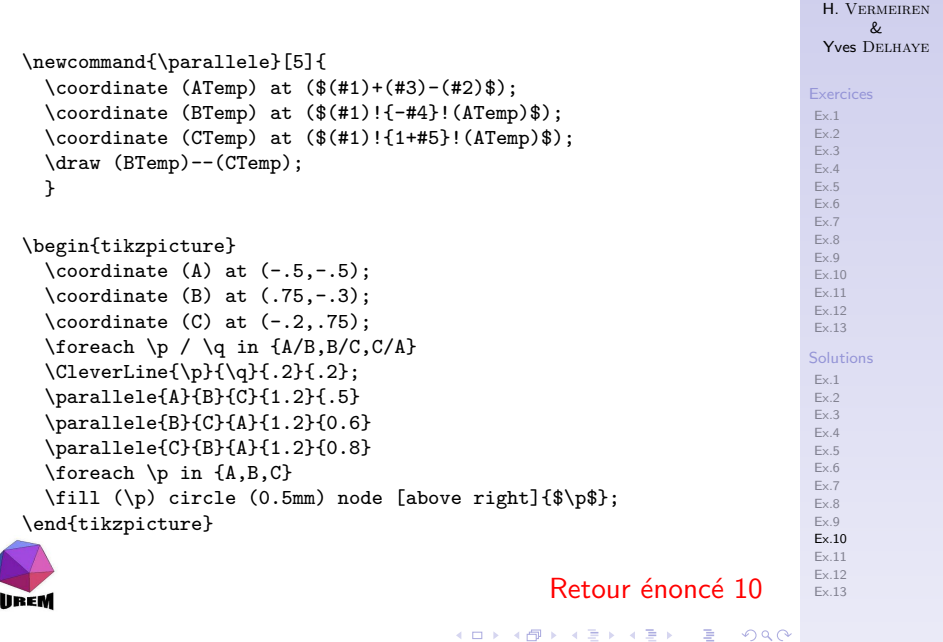

## Un exercice classique

#### Ateliers Tikz-LATEX Congrès SBPMef

<span id="page-27-1"></span>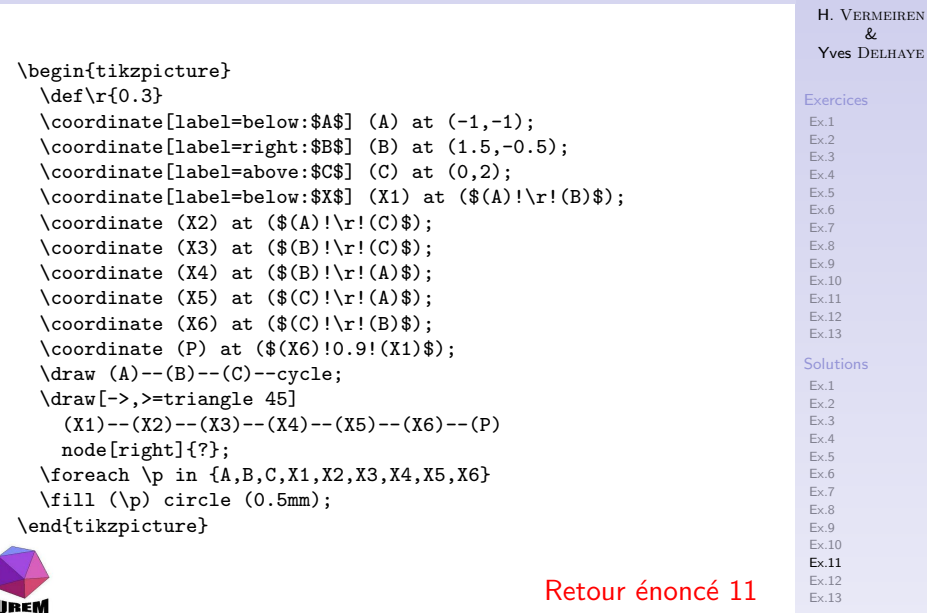

<span id="page-27-0"></span>K ロ ▶ K 레 ▶ K 코 ▶ K 코 ▶ 『코 │ ◆ 9 Q Q

# Construction de  $\sqrt{\mathstrut a}$

#### Ateliers Tikz-LATEX Congrès SBPMef

H. Vermeiren & Yves DELHAYE

[Ex.9](#page-25-0) [Ex.10](#page-26-0) [Ex.11](#page-27-0) [Ex.12](#page-28-0) [Ex.13](#page-29-0)

<span id="page-28-1"></span>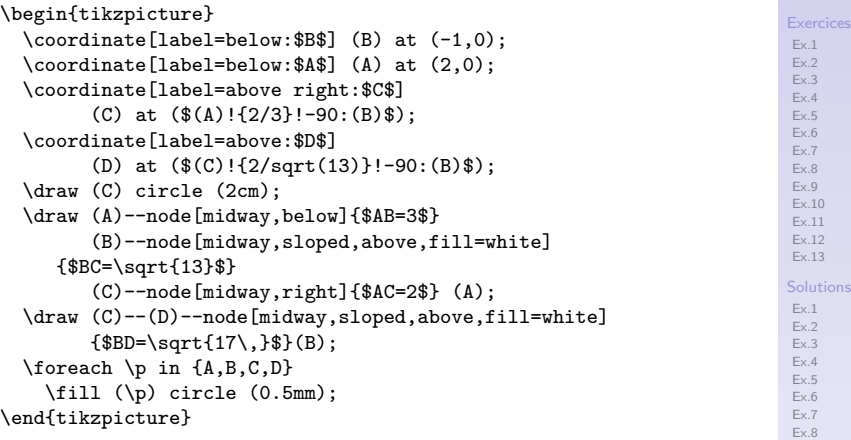

### Retour énoncé [12](#page-14-1)

<span id="page-28-0"></span>**UREM** 

### Hauteurs et orthocentre d'un triangle

<span id="page-29-1"></span>[Ex.1](#page-2-0) Ex<sub>2</sub> [Ex.3](#page-5-0)  $E \vee A$ [Ex.5](#page-7-0) [Ex.6](#page-8-0) [Ex.7](#page-9-0) [Ex.8](#page-10-0) [Ex.9](#page-11-0) [Ex.10](#page-12-0) [Ex.11](#page-13-0)  $Ev12$  $Ev13$ [Solutions](#page-16-0) [Ex.1](#page-17-0) [Ex.2](#page-18-0) [Ex.3](#page-19-0)  $E \vee A$ [Ex.5](#page-21-0) [Ex.6](#page-22-0) [Ex.7](#page-23-0) [Ex.8](#page-24-0) [Ex.9](#page-25-0) [Ex.10](#page-26-0) \begin{tikzpicture}[scale=0.5] \coordinate[label=above:\$A\$] (A) at (0,3); \coordinate[label=left:\$B\$] (B) at (-2, 0); \coordinate[label=right:\$C\$] (C) at (2,-1);  $\text{Coordinate (D) at } (\$(A)+(C)-(B)\$):$  $\text{coordinate}(\mathbb{E})$  at  $(\$(B)+(A)-(\mathbb{C})\$ ;  $\text{Coordinate}$  (F) at  $(\$(C)+(B)-(A)\$)$ ;  $\dagger$ draw[thick]  $(A)$ -- $(B)$ -- $(C)$ --cycle; \coordinate (HA) at (\$(A)!1.5!-90:(D)\$); \coordinate (HB) at (\$(B)!1!-90:(E)\$); \coordinate (HC) at (\$(C)!1!-90:(F)\$); \coordinate (H) at (intersection of HA--A and HB--B); \coordinate (A') at (intersection of HA--A and B--C); \coordinate (B') at (intersection of HB--B and C--A); \coordinate (C') at (intersection of HC--C and A--B);  $\d$ raw  $(A)$ -- $(A')$   $(A)$ -- $(H)$ ;  $\d$ raw (B)--(B') (B)--(H);  $\langle \text{draw } (C) -- (C') (C) -- (H) :$  $\d{raw[dashed]} (A) -- (B') (B) -- (A') (A) -- (C');$ \foreach \i in {A,B,C,A',B',C'} \fill (\i) circle (0.8mm); \fill (H) circle (0.8mm) node[right=0.2cm]{\$H\$}; \draw[dashed] (D) node{D}--(E) node {E}--(F) node{F}--cycle; \end{tikzpicture}

<span id="page-29-0"></span>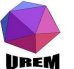

### Retour énoncé [13](#page-15-1)

Ateliers Tikz-LATFX Congrès SBPMef

H. Vermeiren & Yves DELHAVE

[Ex.11](#page-27-0) [Ex.12](#page-28-0)  $F - 13$ 

**KOD KAR KED KED E YOUR** 

#### Ateliers Tikz-LATEX Congrès SBPMef

H. VERMEIREN  $\&$ Yves DELHAYE

#### Exercices

 $Ex.1$  $Ex.2$  $Ex.3$ 

- $Fx.4$  $Ex.5$
- $Ex.6$  $Ex.7$
- $Ex.8$
- $Ex.9$
- $Ex.10$
- $Fx.11$
- $Fx.12$  $Ex.13$
- Solutions
- $Ex.1$  $Ex.2$
- $Ex.3$
- $Fx.4$
- $Ex.5$  $Ex.6$
- $Ex.7$
- $Ex.8$
- $Ex.9$
- $Ex.10$
- $Ex.11$
- $Fx.12$
- $Ex.13$

K ロ ▶ K 個 ▶ K 할 ▶ K 할 ▶ 이 할 → 9 Q Q ·

# Fin!

<span id="page-30-0"></span>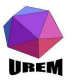